# CSE 130 : Fall 2015 Programming Languages

### *Lecture* 1*: Hello, World!*

Ranjit Jhala UC San Diego

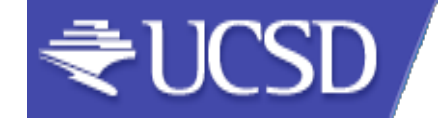

# A Programming Language

- Two variables
	- $x, y$
- Three operations
	- $x$ ++
	- $x$ --

 $(x=0)$ ? L1:L2;

LI: 
$$
x++
$$
;  
\n $y--$ ;  
\n $(y=0)$  ?L2:L1  
\nL2: ...

Fact: This is "equivalent to" to every PL! Good luck writing quicksort … or Windows, Google, Spotify!

# So why study PL ?

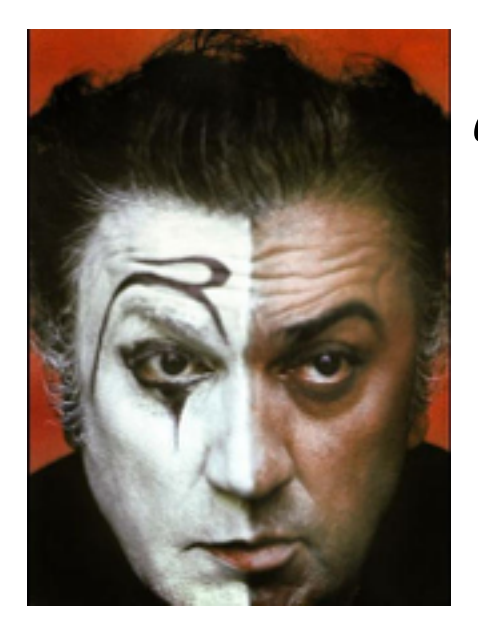

# *"A different language is a different vision of life"* - Federico Fellini

So why study PL ?

# Programming language shapes Programming thought

So why study PL ?

# Language affects how:

- Ideas are expressed
- Computation is expressed

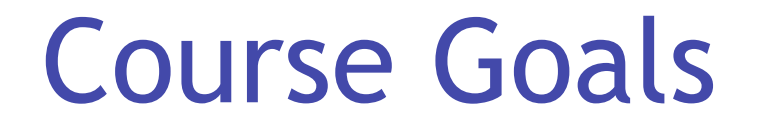

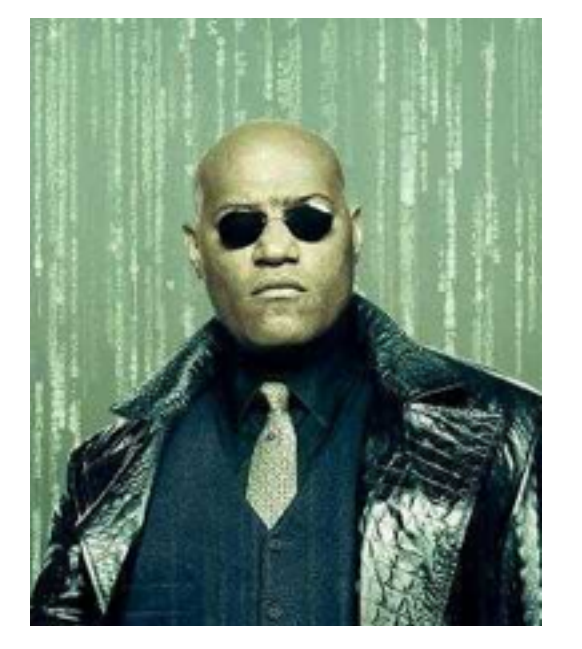

# *"Free your mind"*  -Morpheus

# Learn New Languages/Constructs

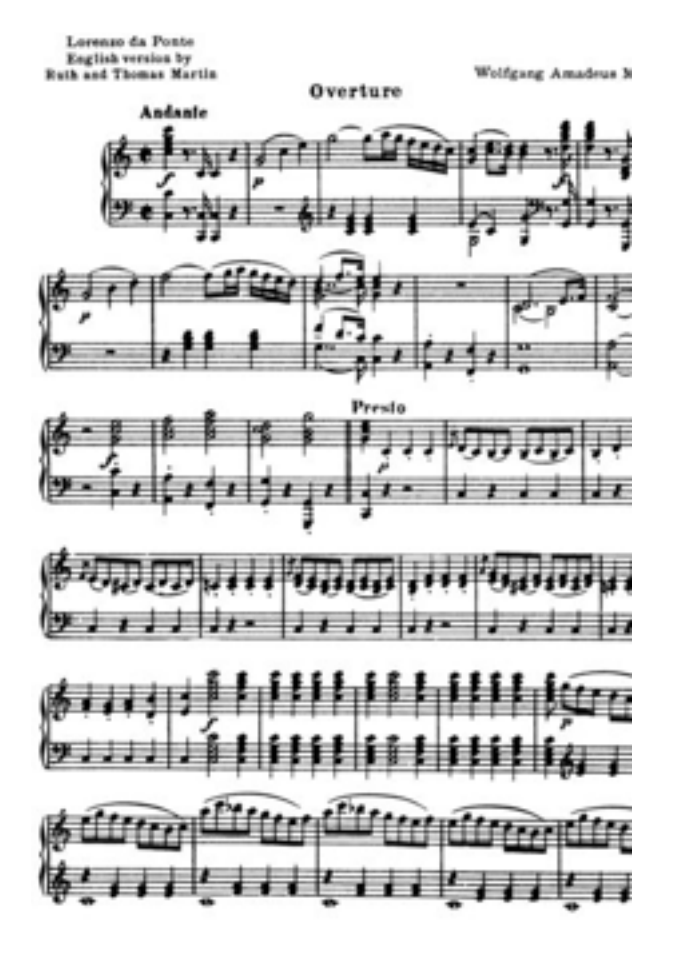

New ways to:

- describe
- organize
- think about

computation

# Goal: Enable you to Program

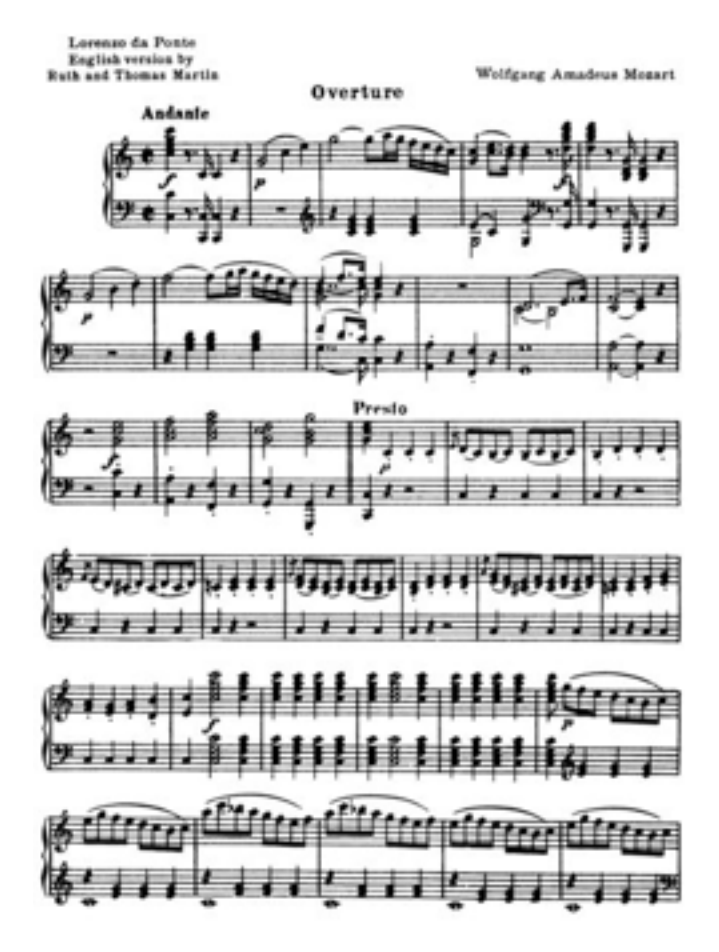

- Readable
- Correct
- Extendable
- Modifiable
- Reusable

# I WANT YOU **Learn How To Learn**

# Goal: How to learn new PLs

No Java (C#) 15 (10) years ago AJAX? Python? Ruby? Erlang? F#?...

Learn the anatomy of a PL

- Fundamental building blocks
- Different guises in different PLs

Re-learn the PLs you already know

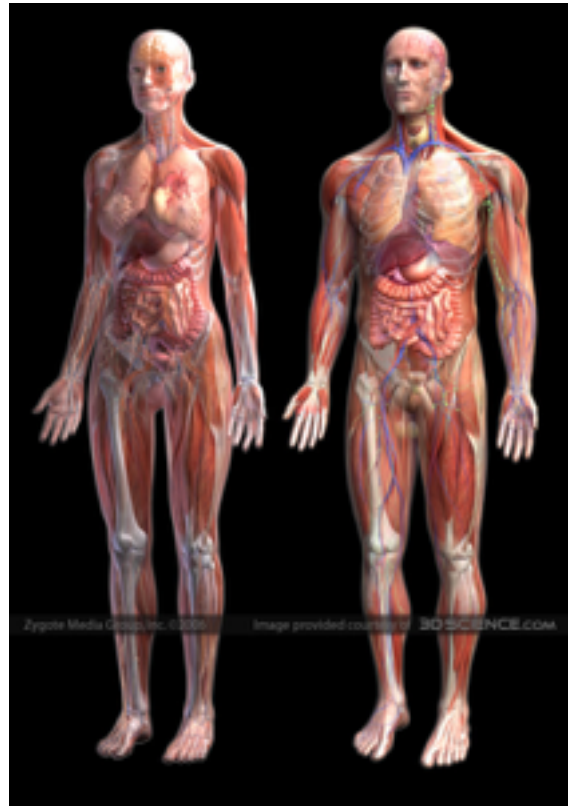

# **To Design New Languages**

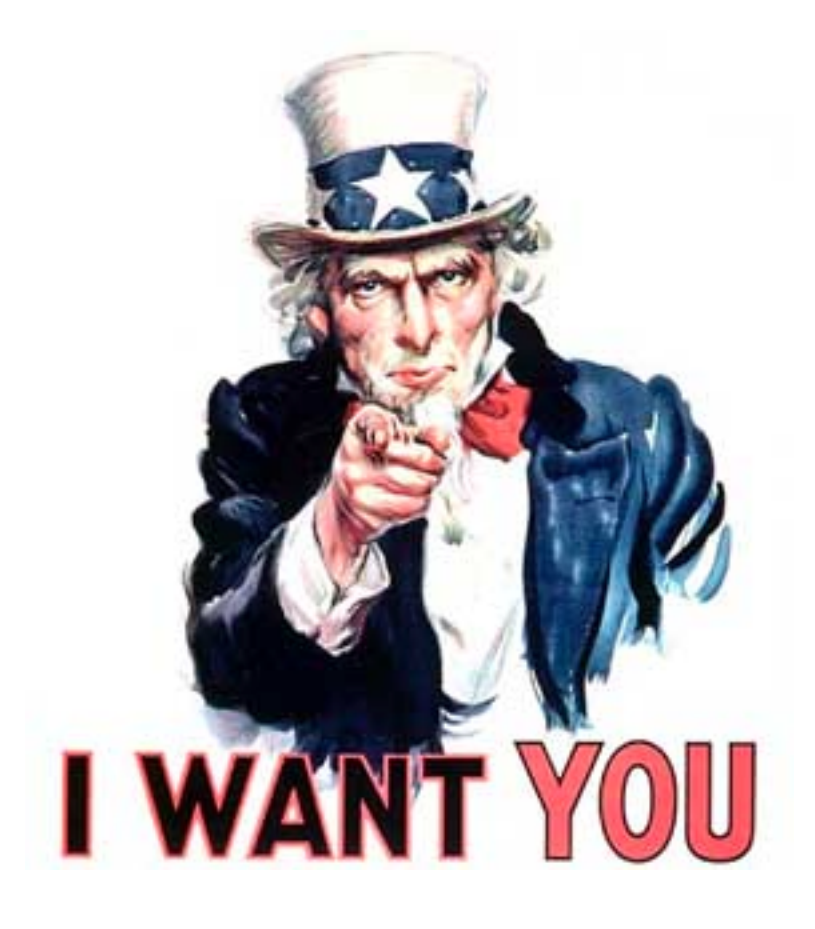

# Goal: How to design new PLs

…"who, me ?"

Buried in every extensible system is a PL

- Emacs, Android: Lisp
- Word, Powerpoint: Macros, VBScript
- Unreal: UnrealScript (Game Scripting)
- Facebook: FBML, FBJS
- SQL, Renderman, LaTeX, XML …

# I WANT YOU

# **Choose Right Language**

# Enables you to choose right PL

- "…but isn't that decided by
- libraries,
- standards,
- and my boss ?"
- Yes.

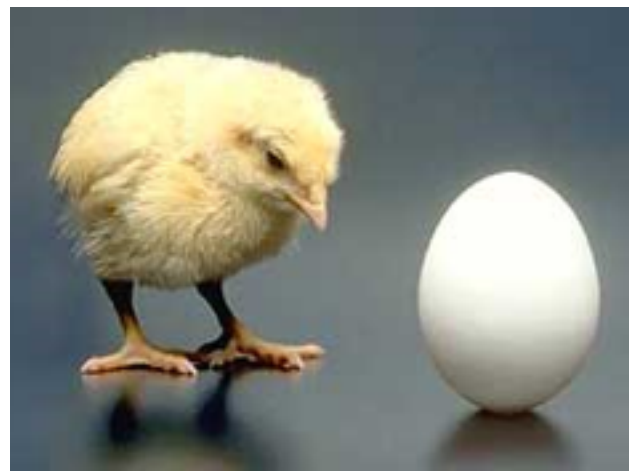

*My goal: educate tomorrow's tech leaders & bosses, so you'll make informed choices* 

# **Speaking of Right and Wrong...**

# **Imperative Programming**

**x = x+1**

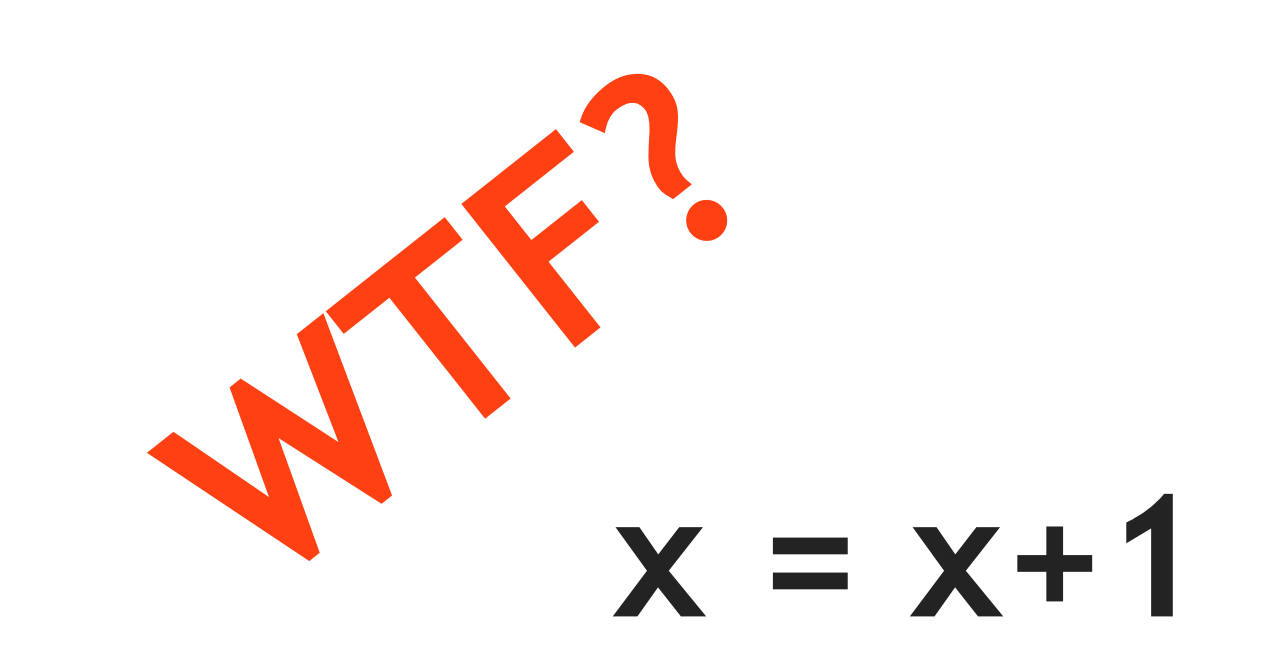

# **Imperative = Mutation**

# **Imperative = Mutation**

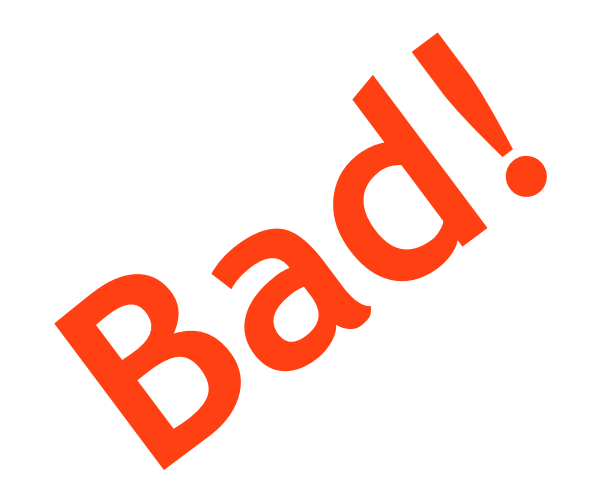

# Don't take my word for it

### **John Carmack Creator of FPS: Doom, Quake,...**

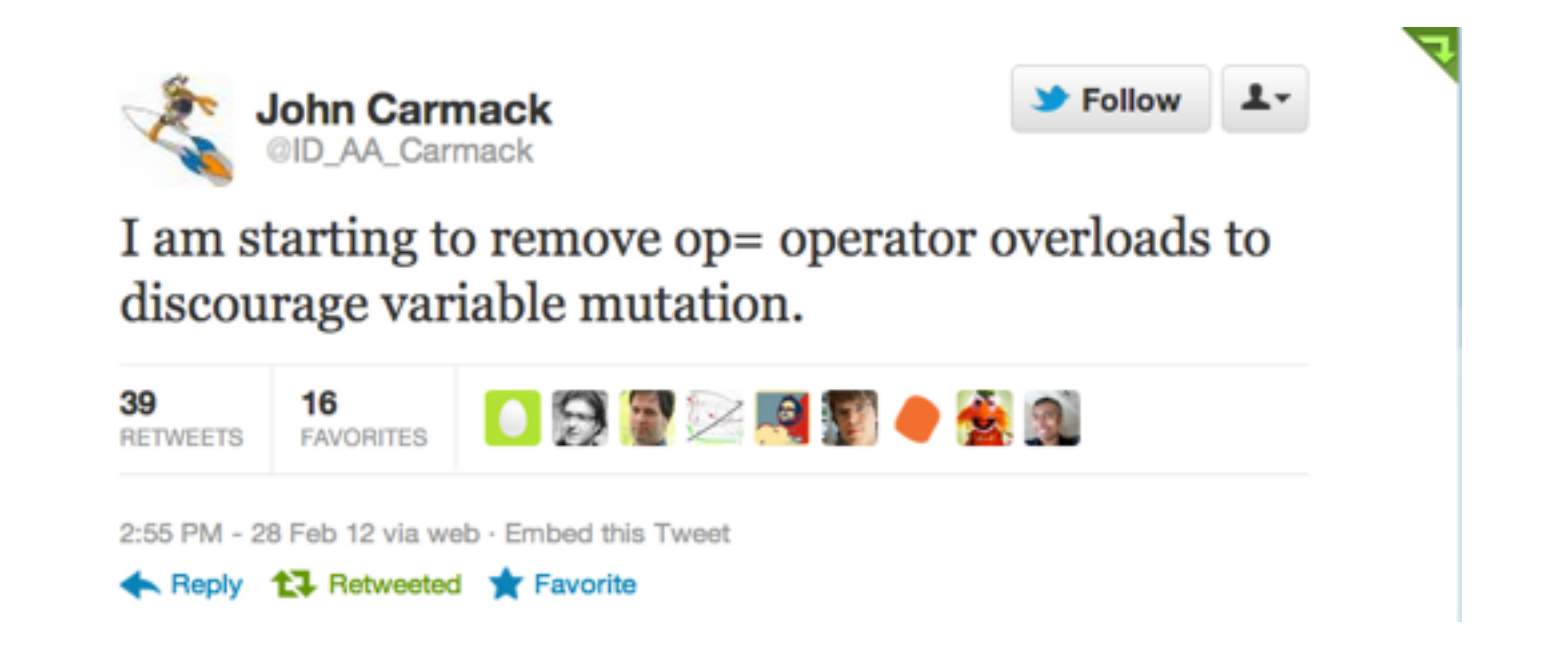

### Don't take my word for it

### **Tim Sweeney (Epic, Creator of UNREAL)**

### *"In a concurrent world, imperative is the wrong default"*

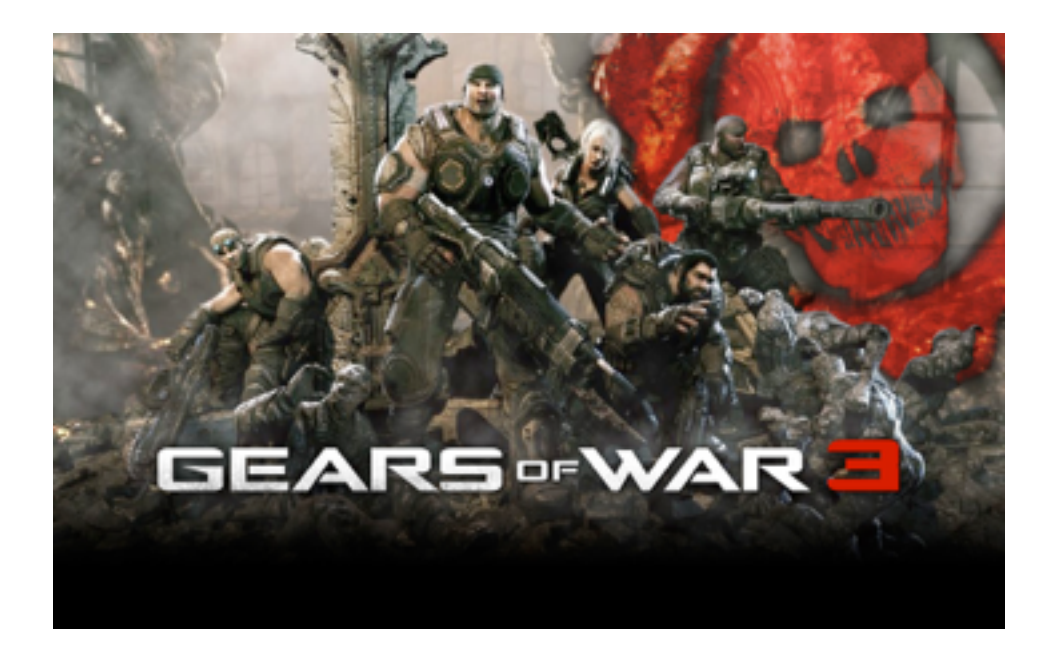

# **Functional Programming**

# Functional Programming ?

# **No Assignment. No Mutation. No Loops.**

# **OMG! Who uses FP?!**

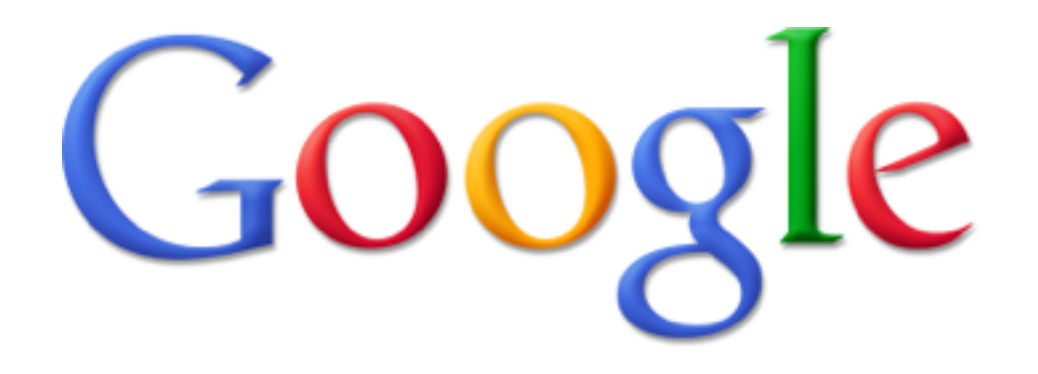

# **MapReduce**

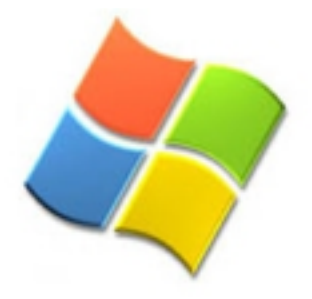

# **Microsoft**®

# **Linq, F#**

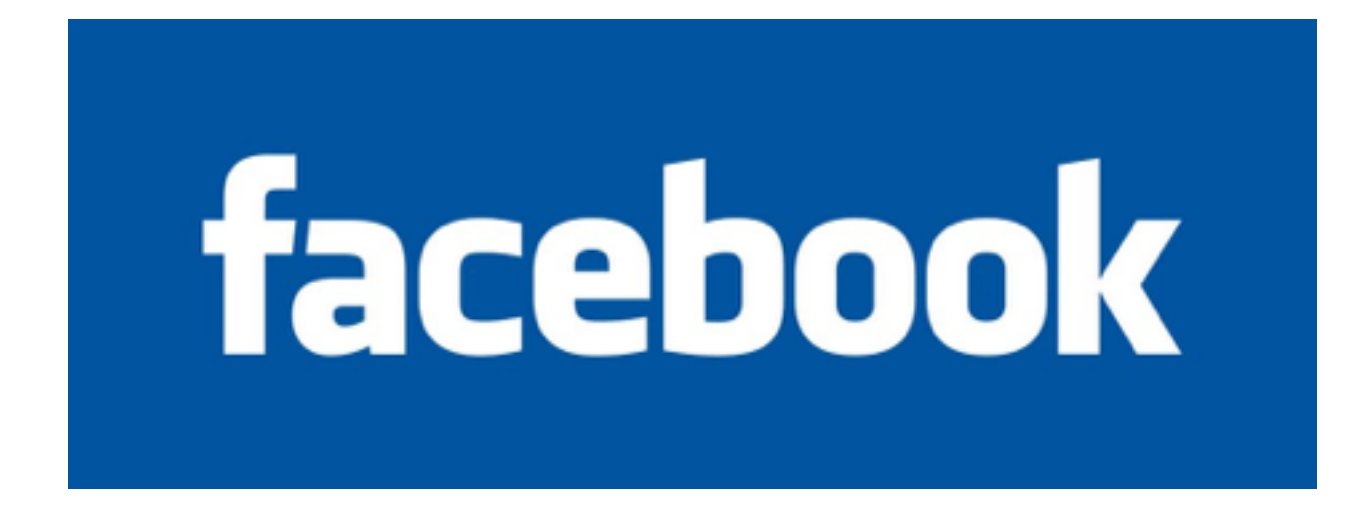

# **Erlang**

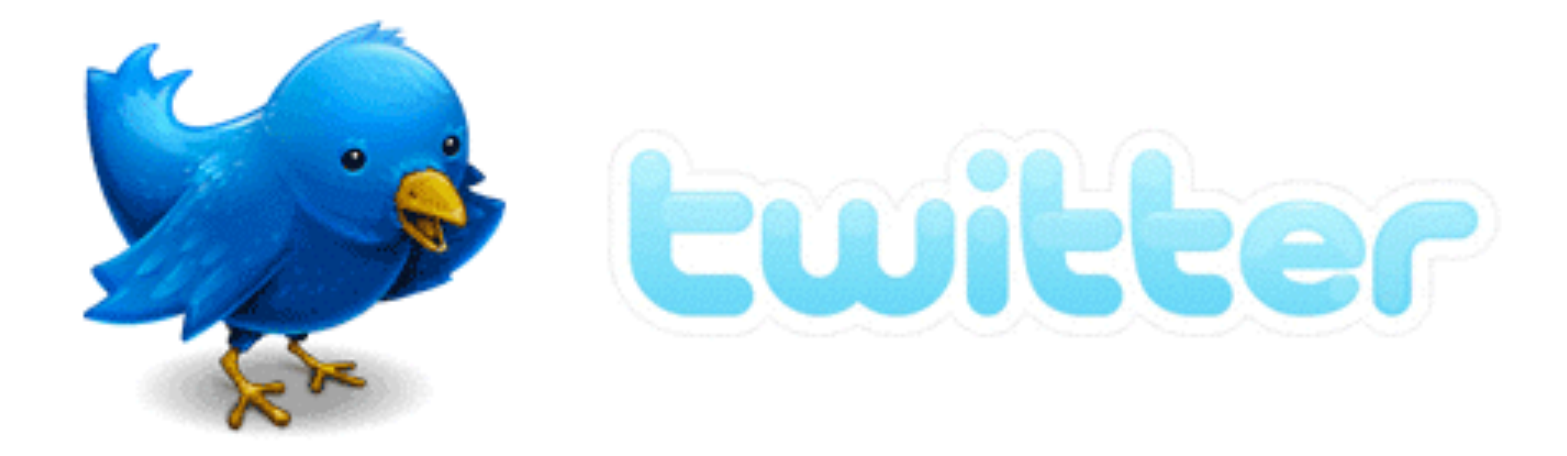

# **Scala**

# **Wall Street (all of the above)**

# **...CSE 130**

# **Course Mechanics**

### Mechanics

### **http://ucsd-progsys.github.io/cse130/**

Nothing printed, everything on Webpage!

# **Peer Instruction (ish)**

### Peer Instruction/Clickers

- Make class interactive
	- Help YOU and ME understand whats tricky

### **• Clickers Not Optional**

- Cheap ones are fine
- 5% of your grade
- Respond to 75% questions
- **Seating in groups** (links on Piazza)
- Bring laptop if you have one

### In Class Exercises

1. **Solo Vote**: Think for yourself, select answer

2. **Discuss**: Analyze Problem in Groups + Reach consensus + Have questions, raise your hand!

- 3. **Group Vote**: Everyone in group votes + Must have same vote to get points
- 3. **Class Discuss**: Everyone in group votes
	- What was easy/hard?

# Requirements and Grading

- The good news: No Homework
- In-Class Exercises: 5% • Midterm: 30% • Programming Assignments (7-8): 30%
- Final: 35%

Grading on a curve. Two hints/rumors:

- 1. Lot of work
- 2. Don't worry (too much) about grade

### No Recommended Text

- Online lecture notes
- Resources posted on webpage
- Pay attention to lecture and section!
- Do assignments yourself!

## Suggested Homeworks

- On webpage after Thursday lecture
- Based on lectures, section of previous Tue, Thu
- Recommended, ungraded, HW problems are sample exam questions
- Webpage has first samples already

Schedule up on webpage

Due on Friday 5 PM

Deadline Extension:

- Four "late days", used as "whole unit"
- 5 mins late  $= 1$  late day
- Plan ahead, **no other extensions**

### Plan

# 1.FP, Ocaml, 4 weeks 2.OO, Scala, 4 weeks 3.Logic, Prolog, 1 week

# Unfamiliar languages + Unfamiliar environments

# **Start Early!**

# Scoring = Style + Test suite

# **No Compile, No Score**

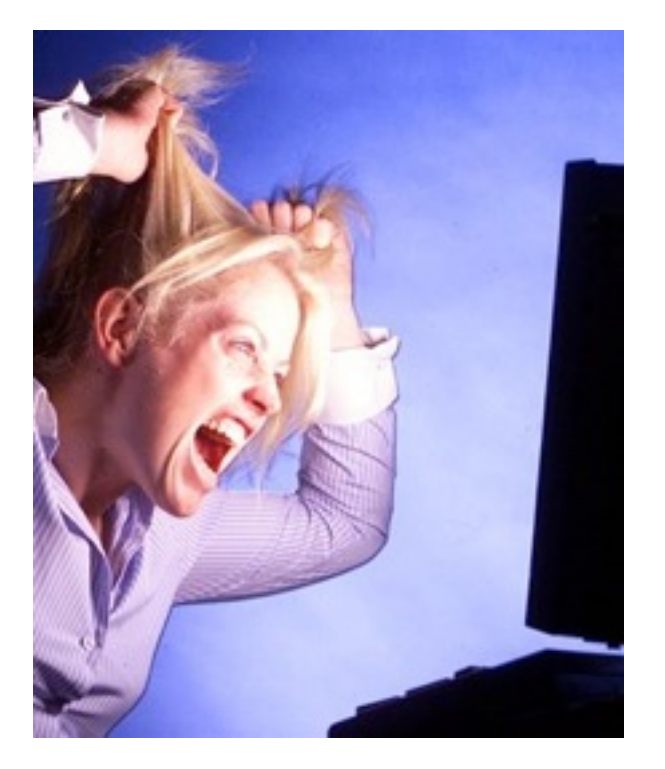

Forget Java, C, C++ … ... other 20<sup>th</sup> century PLs

Don't complain … that Ocaml is hard … that Ocaml is @!%@#

### Immerse yourself in new language

# **It is not.**

### Immerse yourself in new language

# **It is not.** I WANT YOU *Free your mind.*

## Word from our sponsor …

- Programming Assignments done **ALONE**
- We use plagiarism detection software
	- I am an expert
	- Have code from **all previous classes**
	- MOSS is fantastic, plagiarize at your own risk
- **Zero Tolerance** 
	- offenders punished ruthlessly
- Please see academic integrity statement

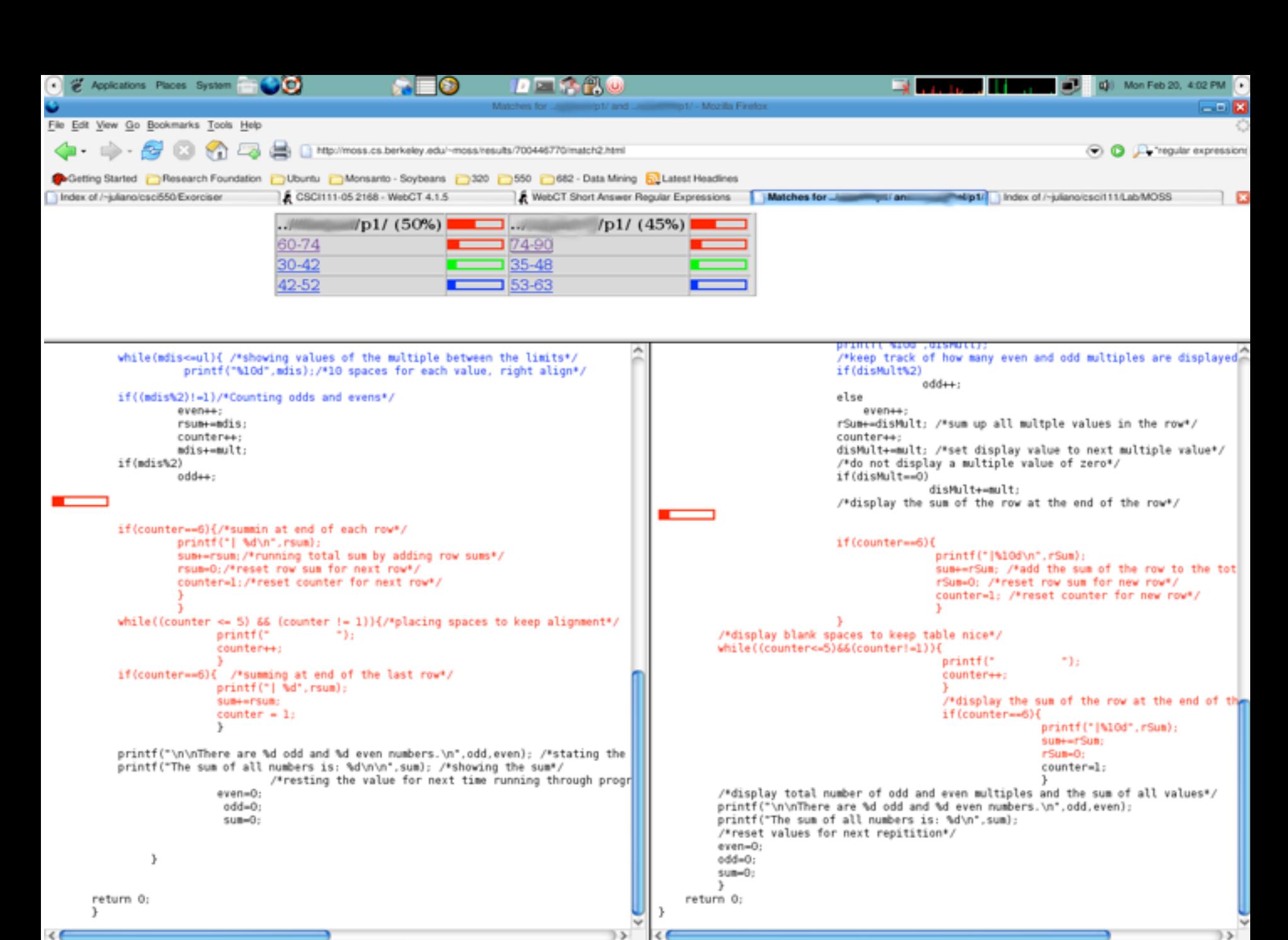

**Ed** Find: regular Find Next C Find Previous | Highlight | Match case

http://moss.cs.berkeley.edu/~moss/results/700446770/match2-1.html#0

# I WANT YOU

# **To Ask Me Questions?**

# Say hello to OCaml

```
void sort(int arr[], int beg, int end){ 
 if (end > beg + 1) {
   int \pi v = \arr[\text{beg}];int 1 = \text{beg } + 1;int r = end;
   while (1 := r-1) {
      if(arr[1] \leq piv)1++; else 
          swap(\& arr[1], \& arr[r-1); } 
    if(arr[l]<=piv && arr[r]<=piv) 
      l=r+1;
    else if(arr[l]<=piv && arr[r]>piv) 
      \{l++; r--; \} else if (arr[l]>piv && arr[r]<=piv) 
      swap(\&arr[1++), &arr[r--]);
    else 
      r=1-1;swap(&arr[r--], &arr[beg]);
   sort(arr, beg, r);
   sort(arr, 1, end);
}
```
}

```
let rec sort xs = 
 match xs with [] -> []| (h::t) ->
    let(l, r) = List.partition ((\leq) h) t in
    (sort 1)Qh::(sort r)
```
#### Quicksort in Ocaml

#### Quicksort in C

### Why readability matters…

#### **sort=:((\$:@(<#[),(=#[),\$:@(>#[))({~ ?@#))^: (1:<#)**

Quicksort in J

# Say hello to OCaml

 let rec sort xs = match xs with | [] -> [] | h::t -> let (l,r)= List.partition ((<=) h) t in (sort l)@h::(sort r)

#### Quicksort in OCaml

### Plan (next 4 weeks)

- 1. Fast forward
	- Rapid introduction to whats in ML
- 2. Rewind
- 3. Slow motion
	- Go over the pieces individually

# ML: History, Variants

"Meta Language" Designed by Robin Milner To manipulate theorems & proofs

#### Several dialects:

- Standard ML (SML)
	- Original syntax
- Objective Caml: (Ocaml)
	- "The PL for the discerning hacker"
	- State-of-the-art, extensive library, tool, user support
- F# (Ocaml+.NET) released in Visual Studio

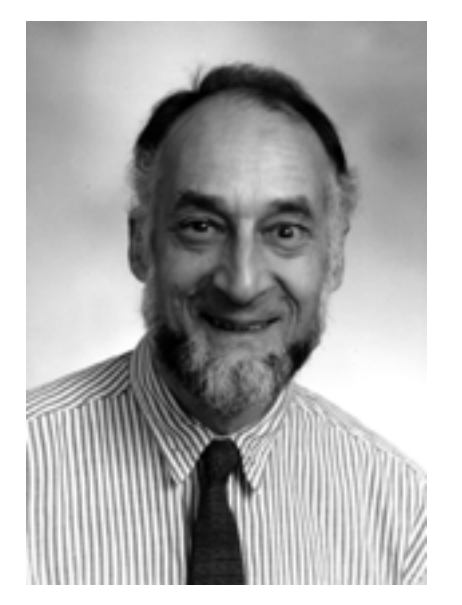

# ML's holy trinity

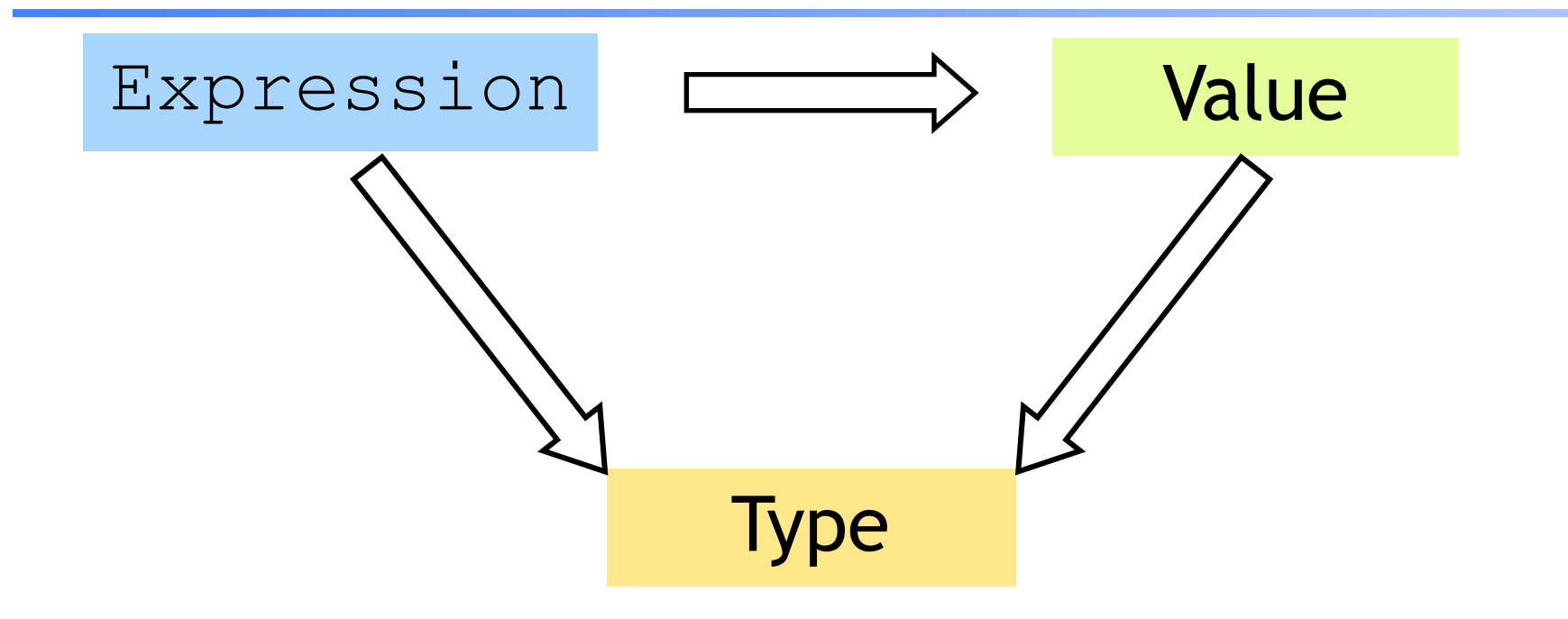

- Everything is an expression
- Everything has a value
- Everything has a type

Interacting with ML

### "Read-Eval-Print" Loop

Repeat:

- 1. System reads expression **e**
- 2. System evaluates **e** to get value **v**
- 3. System prints value **v** and type **t**

What are these expressions, values and types ?

# Base type: Integers

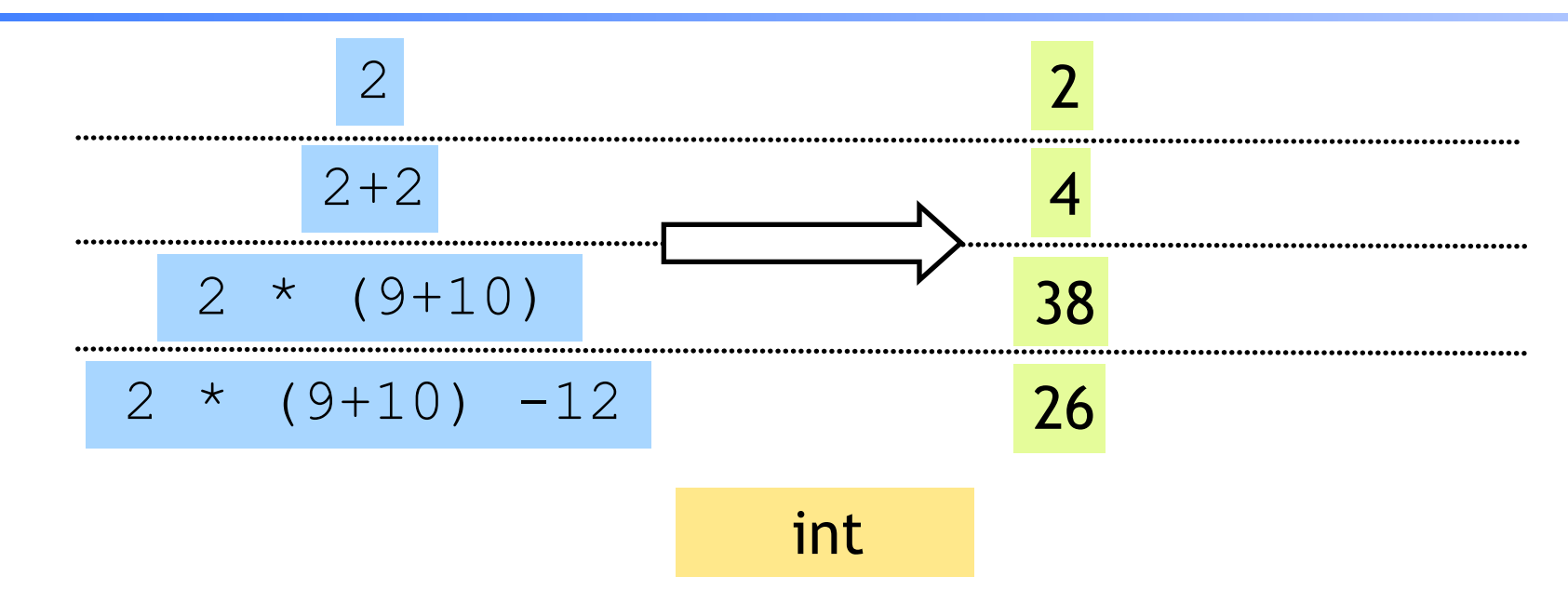

Complex expressions using "operators":*(why the quotes ?)* 

- $+, -,$
- div, mod

# Base type: Strings

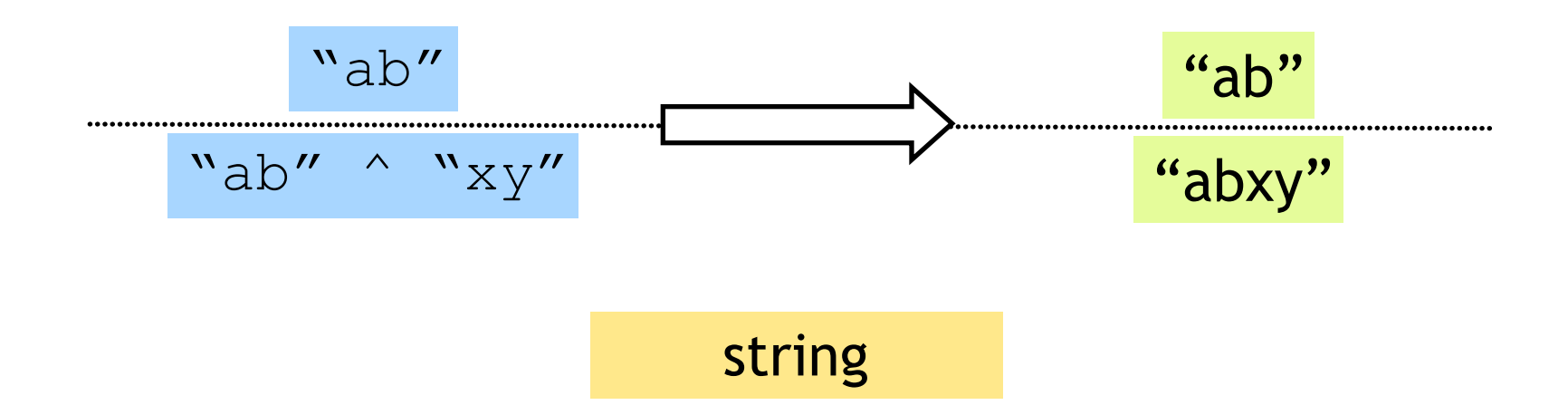

Complex expressions using "operators":*(why the quotes ?)* 

• Concatenation **^** 

# Base type: Booleans

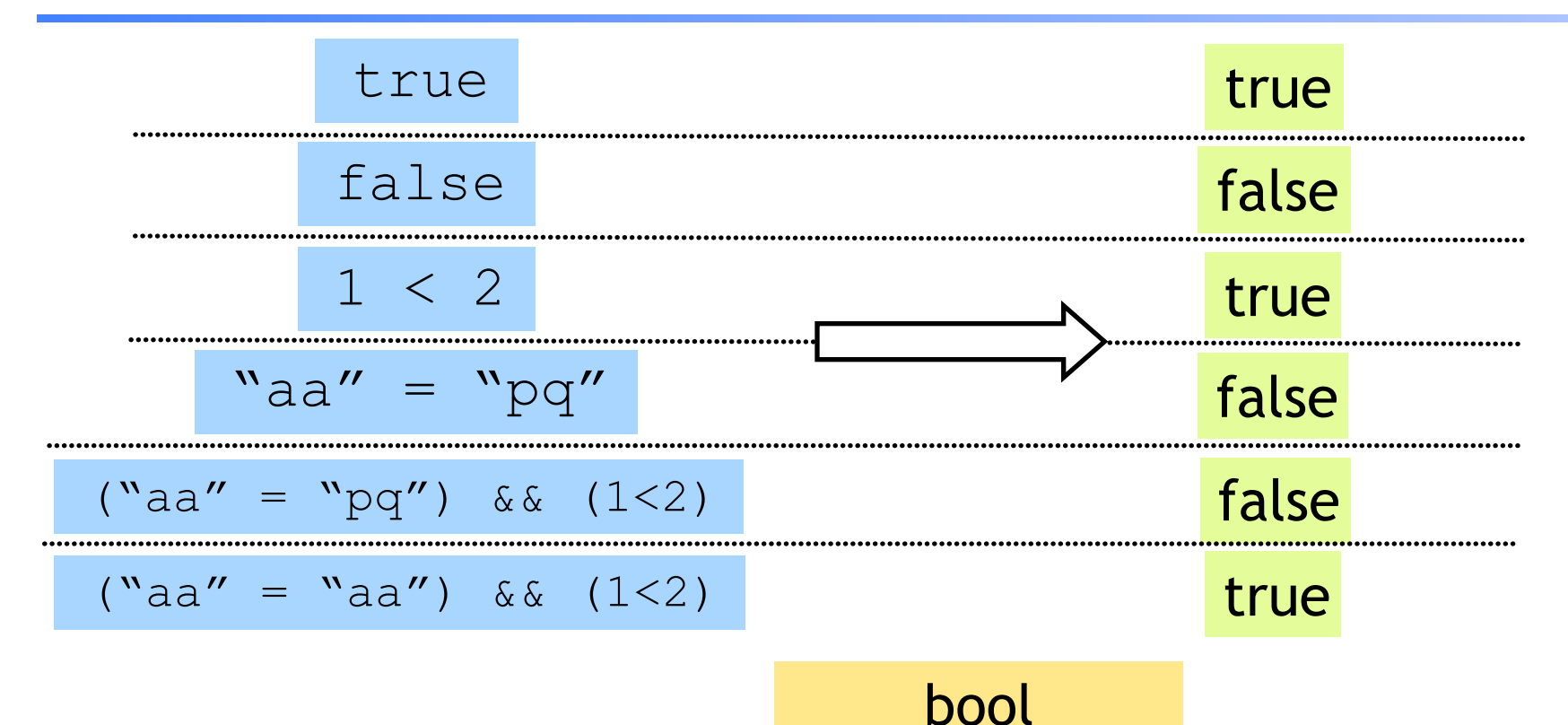

Complex expressions using "operators":

- "Relations":  $= 1, 2, 3, 4, 5$
- &&, ||, not

# Type Errors

$$
(2+3)
$$
 || ("a" = "b")

$$
\mathbf{``} \text{pq''} \land 9
$$

$$
(2 + "a")
$$

Untypable expression is rejected

- No casting, No coercing
- Fancy algorithm to catch errors
- ML's single most powerful feature *(why ?)*

### Complex types: Product (tuples)

$$
(2+2 , 7>8); \quad \longrightarrow \quad (4, false)
$$

int \* bool

### Complex types: Product (tuples)

$$
(9-3, "ab"^{\wedge} "cd", (2+2, 7>8))
$$
  $(6, "abcd", (4, false))$ 

#### (int \* string \* (int \* bool))

- Triples,…
- Nesting:
	- Everything is an expression
	- Nest tuples in tuples

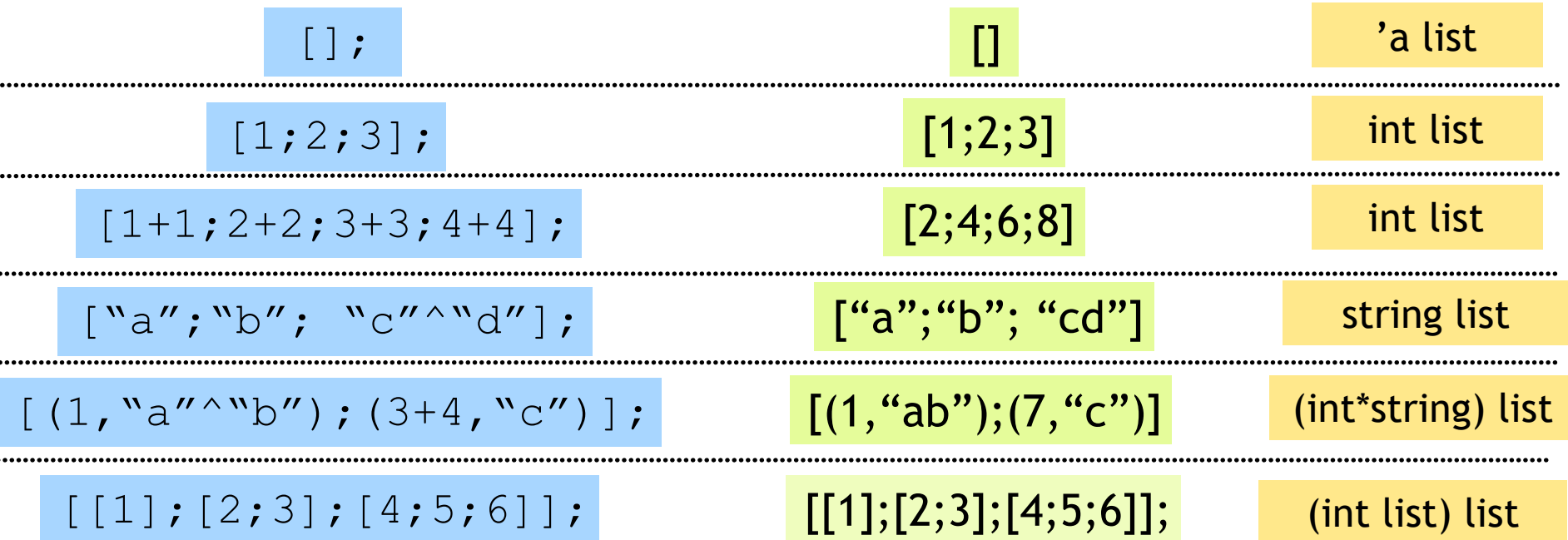

- Unbounded size
- Can have lists of anything (e.g. lists of lists)
- but ...

$$
[1; "pq"];
$$

### All elements must have same type

List operator "Cons" ::

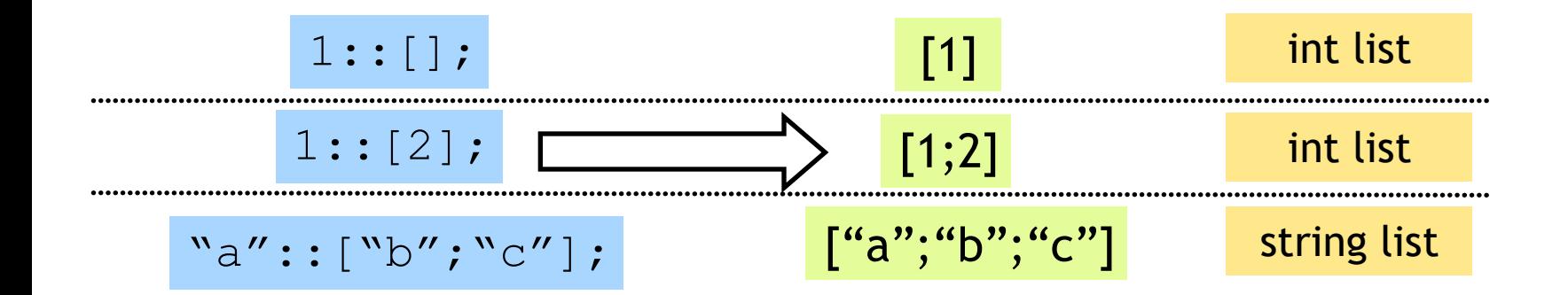

Can only "cons" element to a list of same type

$$
1::["b"; "cd"];
$$

List operator "Append" @

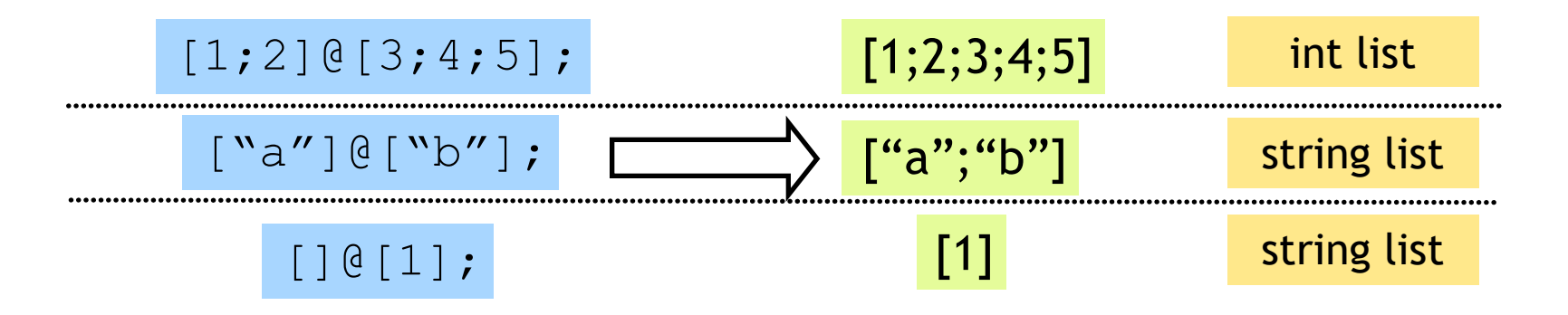

1 @ [2;3]; Can only append two lists ... of the same type  $[1]$   $[$   $[$   $\lceil$   $\lceil$ 

#### List operator "head" hd

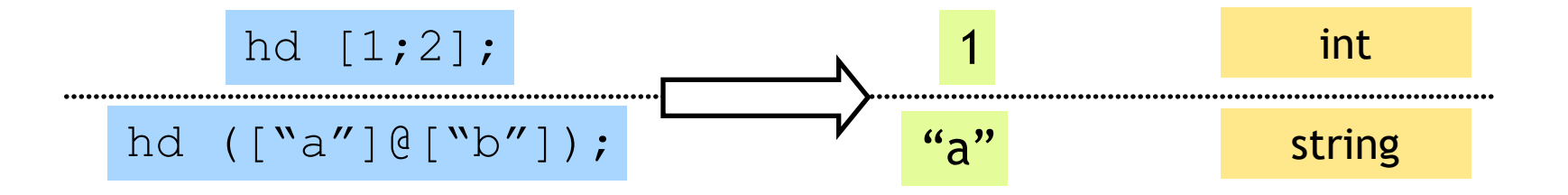

#### hd []; Only take the head a nonempty list

List operator "tail" tl

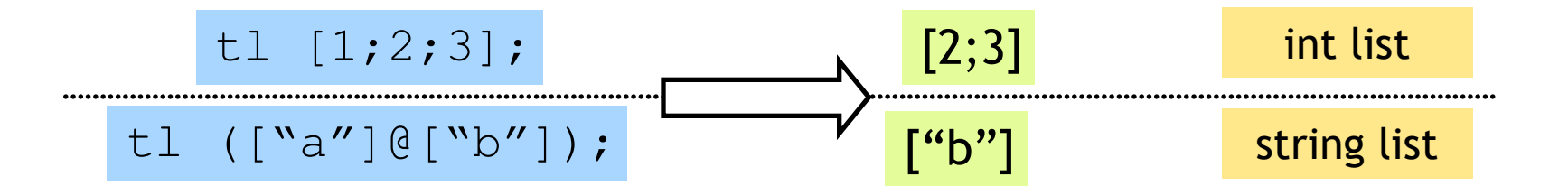

### Only take the tail of nonempty list  $t \perp$  [];

# Recap: Tuples vs. Lists ?

#### What's the difference ?

- Tuples:
	- Different types, but fixed number:
		- (3, "abcd") (int \* string)
		- pair  $= 2$  elts

(3, "abcd",(3.5,4.2)) (int \* string \* (float\* float))

- triple =  $3$  elts
- Lists:
	- Same type, unbounded number:

[3;4;5;6;7] int list

### So far, a fancy calculator…

# … what do we need next ?